*Section Modulus for Various Beams or Shape Sections Formulas...* 1/12

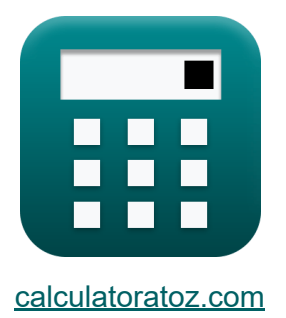

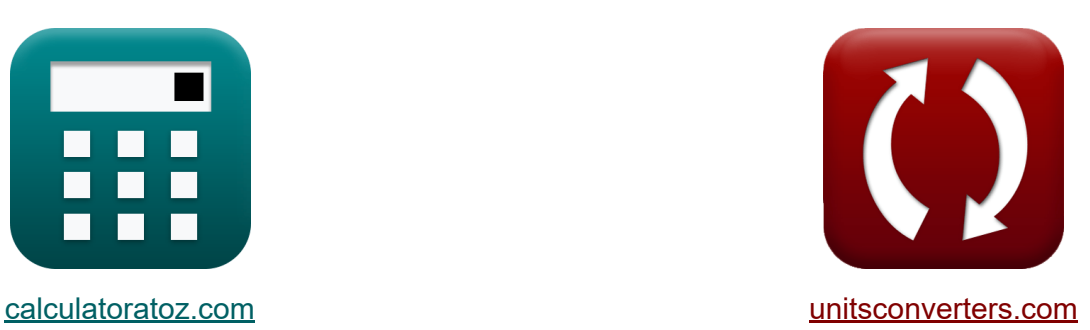

## **Moduł przekroju dla różnych belek lub przekrojów kształtowych Formuły**

[Kalkulatory!](https://www.calculatoratoz.com/pl) Przykłady! [konwersje!](https://www.unitsconverters.com/pl)

Przykłady!

Zakładka **[calculatoratoz.com](https://www.calculatoratoz.com/pl)**, **[unitsconverters.com](https://www.unitsconverters.com/pl)**

Najszerszy zasięg kalkulatorów i rośnięcie - **30 000+ kalkulatorów!** Oblicz z inną jednostką dla każdej zmiennej - **W wbudowanej konwersji jednostek!**

Najszerszy zbiór miar i jednostek - **250+ pomiarów!**

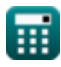

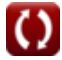

### Nie krępuj się UDOSTĘPNIJ ten dokument swoim znajomym!

*[Zostaw swoją opinię tutaj...](https://docs.google.com/forms/d/e/1FAIpQLSf4b4wDgl-KBPJGChMJCxFlqrHvFdmw4Z8WHDP7MoWEdk8QOw/viewform?usp=pp_url&entry.1491156970=Modu%C5%82%20przekroju%20dla%20r%C3%B3%C5%BCnych%20belek%20lub%20przekroj%C3%B3w%20kszta%C5%82towych%20Formu%C5%82y)*

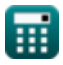

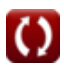

## **Lista 21 Moduł przekroju dla różnych belek lub przekrojów kształtowych Formuły**

## **Moduł przekroju dla różnych belek lub przekrojów kształtowych**

## **Sekcja kołowa**

#### **1) Moduł przekroju dla przekroju kołowego**

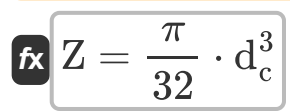

$$
\boxed{\text{ex}}\, 4.6 \text{E}^\text{-}6\text{mm}^3 = \frac{\pi}{32} \cdot \left(360\text{mm}\right)^3}
$$

#### **2) Moment bezwładności wokół osi neutralnej dla przekroju kołowego**

$$
\begin{aligned} \mathbf{f} \times \boxed{\mathrm{I_{circular}} = \frac{\pi}{64} \cdot \mathrm{d_c^4}} \\ \mathbf{ex} \, 8.2 \mathrm{E}^\dagger 8 \mathrm{mm^4} = \frac{\pi}{64} \cdot (360 \mathrm{mm})^4 \end{aligned}
$$

**[Otwórz kalkulator](https://www.calculatoratoz.com/pl/moment-of-inertia-about-neutral-axis-for-circular-section-calculator/Calc-6397)** 

**[Otwórz kalkulator](https://www.calculatoratoz.com/pl/section-modulus-for-circular-section-calculator/Calc-6391)** 

$$
\textcolor{blue}{\textcolor{blue}{\textbf{m}}}
$$

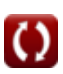

*Section Modulus for Various Beams or Shape Sections Formulas...* 4/12

#### **[Otwórz kalkulator](https://www.calculatoratoz.com/pl/distance-of-outermost-layer-from-neutral-layer-in-circular-sections-calculator/Calc-6395)  [Otwórz kalkulator](https://www.calculatoratoz.com/pl/diameter-of-circular-section-given-distance-of-outermost-layer-from-neutral-layer-calculator/Calc-6392)  [Otwórz kalkulator](https://www.calculatoratoz.com/pl/diameter-of-circular-section-given-section-modulus-calculator/Calc-6390)  3) Odległość warstwy najbardziej zewnętrznej od warstwy neutralnej w przekrojach kołowych**   $f$ **x**  $Y_{\text{max}} =$ **ex** 180mm = **4) Podana średnica przekroju kołowego Odległość najbardziej zewnętrznej warstwy od warstwy neutralnej**   $f{\mathbf x}^{\!\top\!}{\mathbf d}_{\rm c} = 2\cdot{\rm Y}_{\rm max}$  $\boxed{\textbf{ex}}$  15000mm =  $2 \cdot 7500 \text{mm}$ **5) Średnica przekroju kołowego przy danym module przekroju**   $f{\mathbf x}\Big|{{\mathbf d}_{\rm c}}=\Big|\cdot\Big|$  $\overline{\textbf{ex}}$  63.38406mm  $= \left( \ \cdot \right)$  $\overline{\mathrm{d}_{\mathrm{c}}}$  $\overline{2}$ 360mm  $\overline{2}$  $32 \cdot Z$  $\frac{1}{\pi}$ 1 3  $32 \cdot 25000 \mathrm{mm}^3$  $\frac{1}{\pi}$ ) 1 3

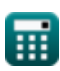

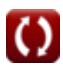

*Section Modulus for Various Beams or Shape Sections Formulas...* 5/12

#### **6) Średnica przekroju kołowego przy danym momencie bezwładności względem osi neutralnej**

$$
\mathbf{r} \left( d_c = \left( \frac{64 \cdot I_{circular}}{\pi} \right)^{\frac{1}{4}} \right)
$$
\n  
\n**ex** 12.38252mm =  $\left( \frac{64 \cdot 1154 \text{mm}^4}{\pi} \right)^{\frac{1}{4}}$ \n  
\n**Put P u set C int q q q q**\n  
\n**7 Modu przekroju wydrążonego przekroju kolowego **C**\n  
\n**rx**  $Z = \frac{\pi}{32 \cdot d_o} \cdot \left( d_o^4 - d_i^4 \right)$ \n  
\n**ex**  $1.4E^{\circ}6\text{mm}^3 = \frac{\pi}{32 \cdot (240\text{mm})} \cdot \left( (240\text{mm})^4 - (15\text{mm})^4 \right)$ \n  
\n**8 Monent bezwladności wydrążonego przekroju kolowego **C**\n  
\n**rx**  $I_{circular} = \frac{\pi}{64} \cdot \left( d_o^4 - d_i^4 \right)$ \n  
\n**ex**  $1.6E^{\circ}8\text{mm}^4 = \frac{\pi}{64} \cdot \left( (240\text{mm})^4 - (15\text{mm})^4 \right)$ \n  
\n**ex**  $1.6E^{\circ}8\text{mm}^4 = \frac{\pi}{64} \cdot \left( (240\text{mm})^4 - (15\text{mm})^4 \right)$**** 

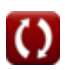

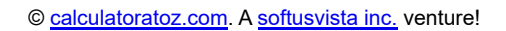

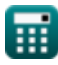

*Section Modulus for Various Beams or Shape Sections Formulas...* 6/12

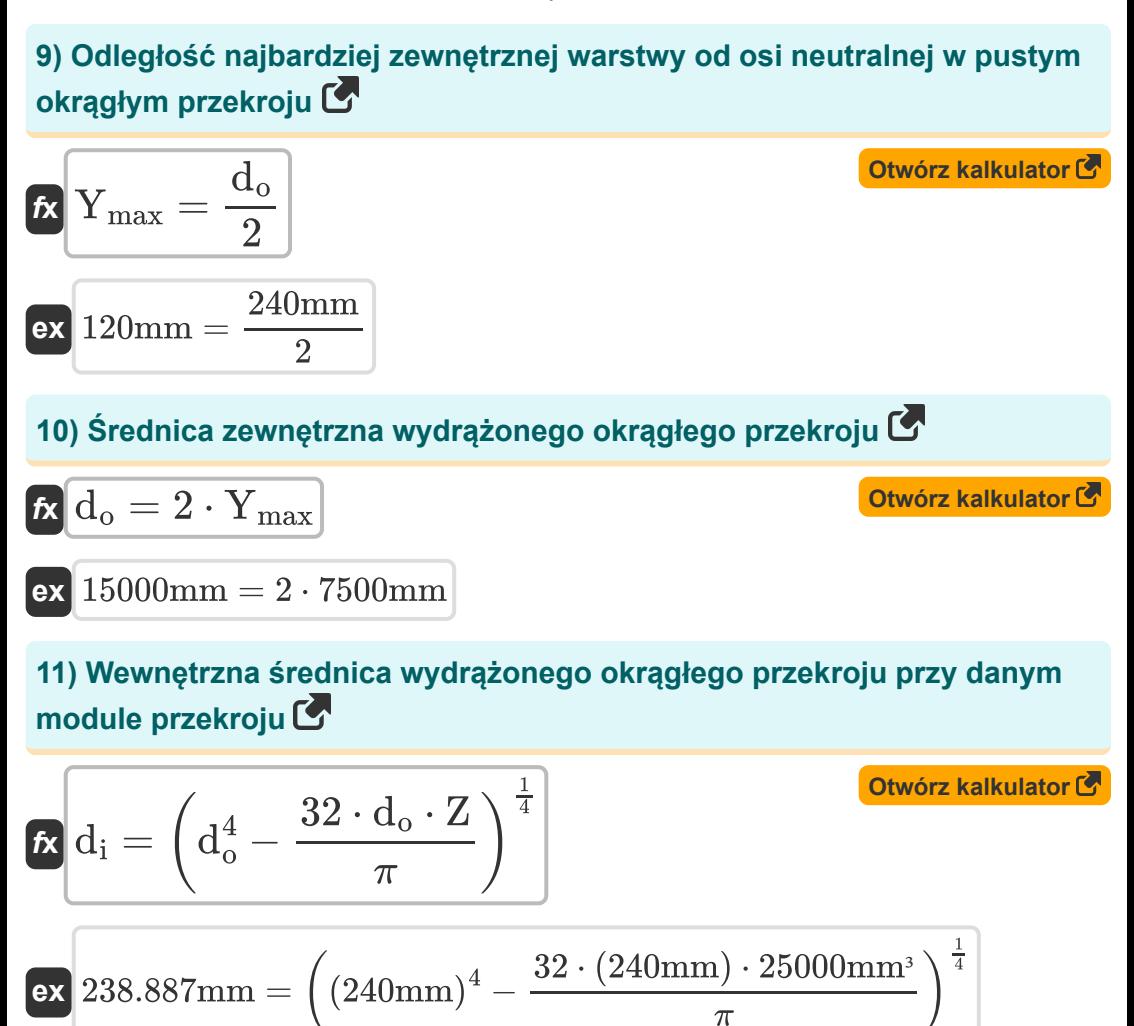

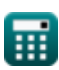

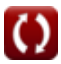

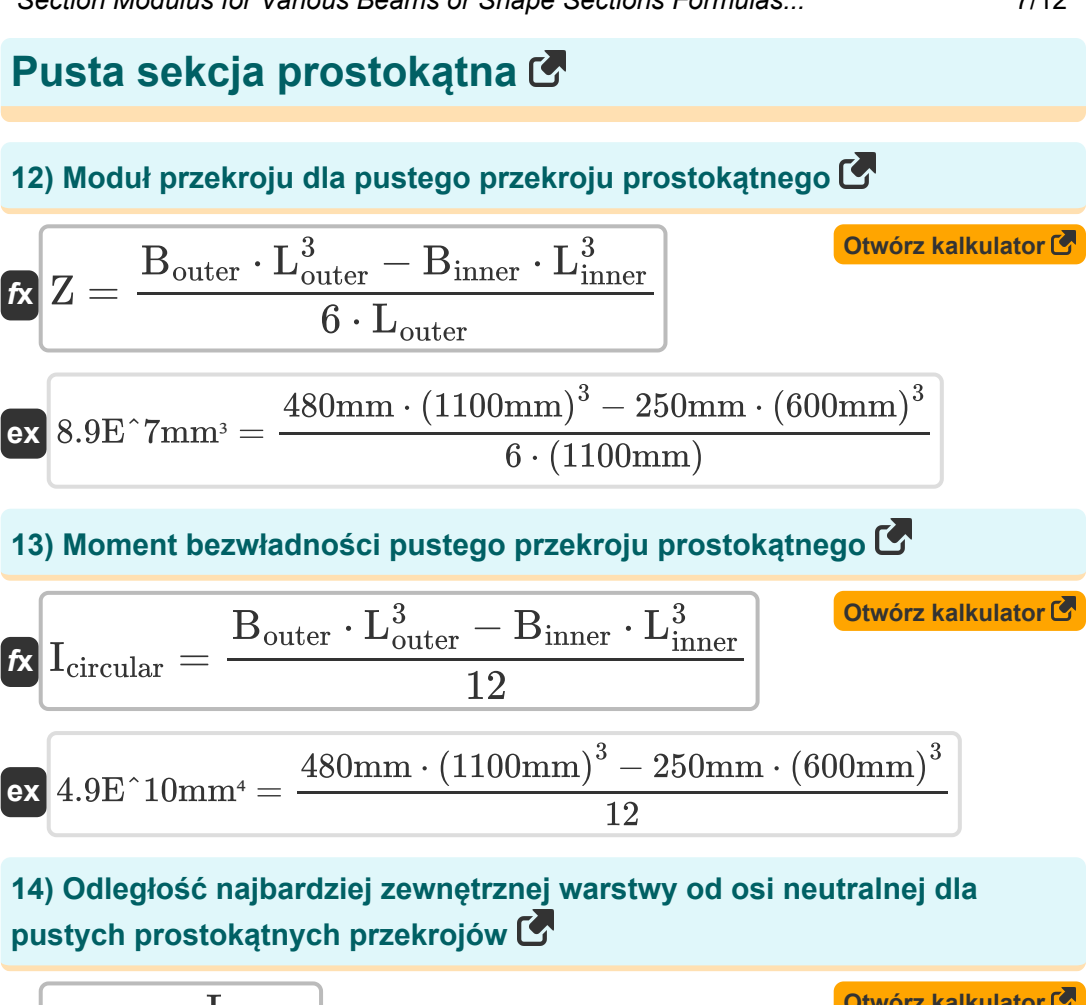

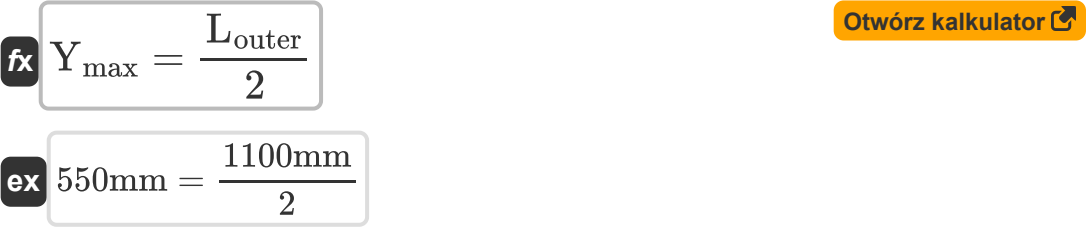

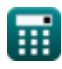

*Section Modulus for Various Beams or Shape Sections Formulas...* 8/12

© [calculatoratoz.com](https://calculatoratoz.com/). A [softusvista inc.](https://softusvista.com/) venture! **[Otwórz kalkulator](https://www.calculatoratoz.com/pl/outer-breadth-of-hollow-rectangular-section-given-section-modulus-calculator/Calc-6370)  [Otwórz kalkulator](https://www.calculatoratoz.com/pl/outer-length-of-hollow-rectangular-section-calculator/Calc-6378)  [Otwórz kalkulator](https://www.calculatoratoz.com/pl/length-of-rectangular-section-using-distance-of-outermost-layer-from-neutral-layer-calculator/Calc-6365)  [Otwórz kalkulator](https://www.calculatoratoz.com/pl/length-of-rectangular-section-given-section-modulus-calculator/Calc-6363)  15) Szerokość zewnętrzna pustego przekroju prostokątnego przy danym module przekroju**  *f***x ex 16) Zewnętrzna długość wydrążonego przekroju prostokątnego**   $f{\mathbf x}\overline{L_{\rm outer}=2\cdot Y_{\rm max}}$  $\boxed{\textbf{ex}}$  15000mm =  $2 \cdot 7500 \text{mm}$ **Przekrój prostokątny 17) Długość przekroju prostokątnego na podstawie odległości najbardziej zewnętrznej warstwy od warstwy neutralnej**   $f$ **x**  $\boxed{\mathrm{L}=2\cdot \mathrm{Y}_{\mathrm{max}}}$  $\mathbf{ex}$  15000mm =  $2 \cdot 7500$ mm **18) Długość przekroju prostokątnego przy danym module przekroju**   $f{\mathbf x}$   $\mathbf{L} = \sqrt{\frac{\lambda}{2}}$  ${\sf lex}^215.19109{\rm mm} = \sqrt{\frac{6 \cdot 25000{\rm mm}^3}{650{\rm mm}}}$  $B_{\text{outer}} =$  $6 \cdot \mathrm{Z} \cdot \mathrm{L}_{\mathrm{outer}} + \overline{\mathrm{B}_{\mathrm{inner}}} \cdot \overline{\mathrm{L}_{\mathrm{ir}}^3}$ inner  $\overline{\mathrm{L}^3}$  $\rm \sigma$ uter  $40.69497\text{mm} = \frac{6\cdot 25000\text{mm}^3 \cdot (1100\text{mm}) + 250\text{mm} \cdot (600\text{mm})^3}{$  $(1100mm)^3$  $\overline{6\cdot Z}$  $\overline{\overline{\rm{B}}}$ 

*Section Modulus for Various Beams or Shape Sections Formulas...* 9/12

**[Otwórz kalkulator](https://www.calculatoratoz.com/pl/distance-of-outermost-layer-from-neutral-layer-for-rectangular-section-calculator/Calc-6366)** 

**[Otwórz kalkulator](https://www.calculatoratoz.com/pl/breadth-of-rectangular-section-given-section-modulus-calculator/Calc-6362)** 

#### **19) Moduł przekroju dla przekroju prostokątnego**

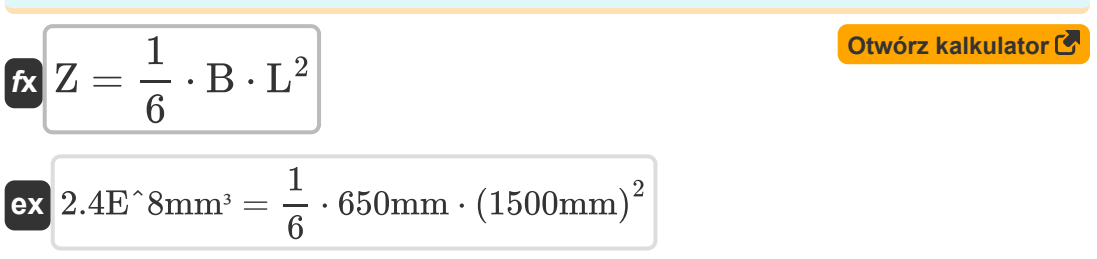

**20) Odległość warstwy najbardziej zewnętrznej od warstwy neutralnej dla przekroju prostokątnego** 

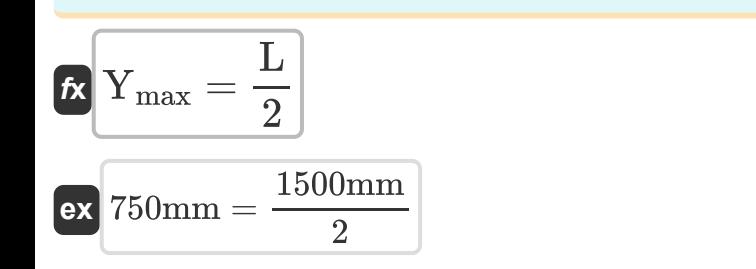

**21) Szerokość przekroju prostokątnego przy danym module przekroju** 

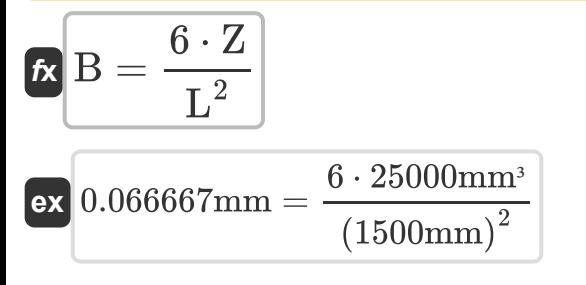

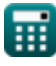

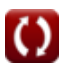

## **Używane zmienne**

- **B** Szerokość przekroju prostokątnego *(Milimetr)*
- **Binner** Wewnętrzna szerokość pustego przekroju prostokątnego *(Milimetr)*
- **Bouter** Zewnętrzna szerokość wydrążonego przekroju prostokątnego *(Milimetr)*
- **d<sup>c</sup>** Średnica przekroju okrągłego *(Milimetr)*
- **d<sup>i</sup>** Średnica wewnętrzna pustego przekroju kołowego *(Milimetr)*
- **d<sup>o</sup>** Średnica zewnętrzna wydrążonego okrągłego przekroju *(Milimetr)*
- **Icircular** MOI obszaru przekroju kołowego *(Milimetr ^ 4)*
- **L** Długość przekroju prostokątnego *(Milimetr)*
- **Linner** Wewnętrzna długość pustego prostokąta *(Milimetr)*
- **Louter** Zewnętrzna długość pustego prostokąta *(Milimetr)*
- **Ymax** Odległość czarno-biała warstwa zewnętrzna i neutralna *(Milimetr)*
- **Z** Moduł przekroju *(Sześcienny Milimetr)*

## **Stałe, funkcje, stosowane pomiary**

- Stały: **pi**, 3.14159265358979323846264338327950288 *Archimedes' constant*
- Funkcjonować: **sqrt**, sqrt(Number) *Square root function*
- Pomiar: **Długość** in Milimetr (mm) *Długość Konwersja jednostek*
- Pomiar: Tom in Sześcienny Milimetr (mm<sup>3</sup>) *Tom Konwersja jednostek*
- Pomiar: Drugi moment powierzchni in Milimetr ^ 4 (mm<sup>4</sup>) *Drugi moment powierzchni Konwersja jednostek*

*Section Modulus for Various Beams or Shape Sections Formulas...* 12/12

# *5/17/2023 | 7:22:02 AM UTC [Zostaw swoją opinię tutaj...](https://docs.google.com/forms/d/e/1FAIpQLSf4b4wDgl-KBPJGChMJCxFlqrHvFdmw4Z8WHDP7MoWEdk8QOw/viewform?usp=pp_url&entry.1491156970=Modu%C5%82%20przekroju%20dla%20r%C3%B3%C5%BCnych%20belek%20lub%20przekroj%C3%B3w%20kszta%C5%82towych%20Formu%C5%82y)* **Sprawdź inne listy formuł Moduł przekroju Formuły Moduł przekroju dla różnych belek lub przekrojów kształtowych Formuły Zmienność stresu For[mu](https://www.calculatoratoz.com/pl/section-modulus-for-various-beams-or-shape-sections-Calculators/CalcList-1111)ły** Nie krępuj się UDOSTĘPNIJ ten dokument swoim znajomym! **PDF Dostępne w** [English](https://www.calculatoratoz.com/PDF/Nodes/1111/Section-modulus-for-various-beams-or-shape-sections-Formulas_en.PDF) [Spanish](https://www.calculatoratoz.com/PDF/Nodes/1111/Section-modulus-for-various-beams-or-shape-sections-Formulas_es.PDF) [French](https://www.calculatoratoz.com/PDF/Nodes/1111/Section-modulus-for-various-beams-or-shape-sections-Formulas_fr.PDF) [German](https://www.calculatoratoz.com/PDF/Nodes/1111/Section-modulus-for-various-beams-or-shape-sections-Formulas_de.PDF) [Russian](https://www.calculatoratoz.com/PDF/Nodes/1111/Section-modulus-for-various-beams-or-shape-sections-Formulas_ru.PDF) [Italian](https://www.calculatoratoz.com/PDF/Nodes/1111/Section-modulus-for-various-beams-or-shape-sections-Formulas_it.PDF) [Portuguese](https://www.calculatoratoz.com/PDF/Nodes/1111/Section-modulus-for-various-beams-or-shape-sections-Formulas_pt.PDF) [Polish](https://www.calculatoratoz.com/PDF/Nodes/1111/Section-modulus-for-various-beams-or-shape-sections-Formulas_pl.PDF) [Dutch](https://www.calculatoratoz.com/PDF/Nodes/1111/Section-modulus-for-various-beams-or-shape-sections-Formulas_nl.PDF)

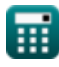

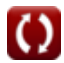